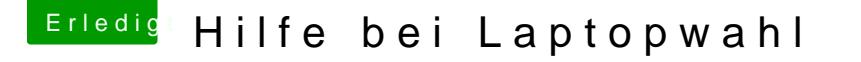

Beitrag von rblok vom 15. März 2015, 18:29

Hallo zusammen,

bin neu hier und es wäre großartig wenn ihr mir ein bisschen Starthilfe geben könntet.

Ich bin eher schon ein alter Sack und benutzt seit fast 20 Jahren Macs zur Arbeit (Grafikdesign) und privat (Musik machen).

Mein Macbook ist ein wenig in die Jahre gekommen und eine neues soll her. Jetzt habe ich festgestellt das selbst beim teuersten Modell eines aktuellen Macbooks (ich schenk mir mal das ganze Pro & Retina-Marketingeschwafel) mindestens ein Anschluss zuwenig vorhanden ist um meine vorhandenen Hardware betreiben zu können. Das ist jetzt der Tropfen der bei mir das Fass zum Überlaufen bringt: 2500 für nen Laptop und dann nochmal 100 – 500€ für Adapter. Geht gar nicht!

Daher überlege ich ob ich nicht mit ein paar Tage Rumgefrickel ein deutlich leistungsstärkeres System für weniger Geld bekommen. Ich hab jetzt schon relativ viel gelesen, finde aber keine Kaufberatung für einen Hackintosh-Laptop mit dem man nach nem Dual-Boot unter Windows auch nich zocken kann. Die HP Probooks scheinen zwar ganz gut zu klappen, der [Test](http://www.macbreaker.com/2014/04/the-best-hackintosh-laptops-of-2013-2014.html) den ich gelesen hab ist allerdings vom April 2014. Und ich hätte gern mehr Leistung bei der Graka.

Folgende Eckpunkte:

- Es muss ein Laptop sein (weil ich freiberuflich arbeite).
- 15" Display. HDMI-Anschluss für externen-Monitor.
- Ein Grafikkarte unter den ersten 20 diesiste wäre toll.

Ich brauche folgende Anschlüsse:

mind. 2 (besser 3) USB-Ports

LAn-Anschluss

Wlan (zur Not auch als separate Karte, wenns geht nich als externes USB)

Firewire-Anschluss (oder Thunderbolt) ich weiss ist doof, aber meine externe Soundcard ist über Firewire angebunden wegen der Geschwindigkeit)

Es wäre schön wenn ich ihr mich in die richtige Richtung schubsen könntet welches Laptop ich kaufen soll…

Beitrag von vom 15. März 2015, 18:34

Es gibt doch genügend Tips im Forum.

[http://hackintosh-forum.de/ind &470&highlig](http://hackintosh-forum.de/index.php?page=Thread&threadID=17470&highlight=lenovo+g500)ht=lenovo+g500

Beitrag von rblok vom 15. März 2015, 20:50

Hallo Gandalf, vielen Dank für deine schnelle Antwort. Leider hat das von dir verlinkte Thread so gar nichts mit meiner

Die Suche nach Firewire im Notebook-Forum zeigt ein Thread vo bei Thunderbolt gibt e Ergeltanis. Iche ispuche (leider) ein leistungsstarkes Arbeitstier welches wieder 4-5 Jahre reicht, keinen Zweit- oder Drittrechner zum Surfen. Und möchte ausserdem noch eine »Gamer-Grafikkarte« und exotische Anschlüsse. Das wird wahrscheinlich schon für Windows, ohne Hackintosh-Kompatibilität, recht schwierig.

Da ich mich vor Jahren aus dem PC-Bereich verabschiedet habe, hatte ich hier – gerade als Neuankömmling – ein wenig mehr als das übliche »Benutz die Suchfunktion« erwartet. Beitrag von fundave vom 15. März 2015, 21:07

Hallo,

schau dir mal das Lenovo T61 an welches ich besitze! Es läuft mit Yosemite und hat Firewire! Der einbau einer Apple Wlan Karte macht das ganze zum Spass! Eine SSD habe ich mir auch eingebaut das läuft ohne Probleme! Ich habe es bei Ebay für 80 EUR bekommen! Es hat zwar ur VGA aber da kann ja ein Adapter Helfen! Alle anderen Details findest du in meiner Signatur

Beitrag von al6042 vom 15. März 2015, 21:07

@fundave: Das war dann wohl ein Witz oder?

### [rblo](https://www.hackintosh-forum.de/user/30409-rblok/)k:

Auch wenn es schmerzt zu sagen, aber deine Zusammenstellung für inklusive Dualboot zum Zocken und den anderen Anforderungen kannst knicken.

Ich habe noch keinen Hackintosh gesehen, der ein der Grakas aus deiner L vor allem da Mac OS X keine Optimus kann (Umschalten von interne auf e nötig) so das die IntelHDs der eingebauten Prozessoren der Laptops für haben wird, bzw. die externe Grafikeinheit per DSDT deaktiviert wird.

Mit FireWire könntest du noch Glück haben, aber in der Kombi mit dem eher nicht...

übrigens, mein Elitebook 8470p hat auch noch Firewire, aber nur die interne

Beitrag von fundave vom 15. März 2015, 21:11

[al604](https://www.hackintosh-forum.de/user/763-al6042/)2 nei da ist kein Witz aber ich dachte mir schon das irgendeiner wie sagt. Ja grndsätzlich gibt es was besseres aber für jemanden der nicht so viel ge ein HAckintosh ist das T61 genau das richtige!

Beitrag von apatchenpub vom 15. März 2015, 21:17

@fundave: er hat nirgends geschrieben das er sparen will

ich würde vielleicht mal bei one.de schauen. Die haben da auch 970M/980M im Angebot. Ob der Rest past habe ich nicht genauer nach gesch

Beitrag von fundave vom 15. März 2015, 21:26

Naja klar es gibt bessere! Die Acer Aspire wären noch ein Geheimtip von mir! Aber ich glaube die meissten haben noch eine Intel Grafik! Damit kommt man nicht weit

Ich habe eben die gefunden

[http://www.notebookguru.de/de/ &Guru-ICE-](http://www.notebookguru.de/de/Notebooks/Guru-ICE-V-15-6-Zoll.html)V-15-6-Zoll.html

Bei der Grafikkarte bin ich mir aber nicht sicher!

Beitrag von vom 15. März 2015, 21:55

Frage was will man mit einen T61 das ist kein Hackbook sondern eine kranl alles läuft.

Jedoch heute einfach nur noch Spielzeug.

Wenn man was modernes braucht sollte man sich ein Macbook zulegen Notebook bekommt man keine 100% kompatiblität mehr hin.

Beitrag von rblok vom 15. März 2015, 23:04

N Abend zusammen, ist ne tolle Überraschung das das jetzt hier so abgeht, vielen Dank für Eure

@fundave

Ich glaub ich würde ein wenig mehr Geld ausgeben wollen. Das Teil vorhalten. Das Notebook guck ich gleich mal.

Zitat

Bei der Grafikkarte bin ich mir aber nicht sicher!

Gibts denn eine Liste von Bauteilen die klappen? Oder muss ma googlen?

#### [al604](https://www.hackintosh-forum.de/user/763-al6042/)2

Ja, ne gute Grafikkarte wär sozusagen das I-Tüpfelchen. Wichtig sind erstma Ethernet, Firewire, SSD und mind 16 GB RAM (Hab übrigens grad gesehen das es beim 13"-Macbook für 1200- noch Flagschiff für 2500 ¬ nicht mehr.

### [apatchen](https://www.hackintosh-forum.de/user/11854-apatchenpub/)pub

Ich check gleich mal one.de. Mir fehlt halt die Kompetenz anhand erkennen ob das »n dickes Ding« oder eher so ein Surf-Office-Teil ist. Ich nur diesen Benchmark gefunden, gibts so was auch für Komplettsysteme? Geld sparen will ich schon, aber alles was unter  $2000 -$  netto ist halt schon g

Ich hab vorhin noch gesehen das es MSI-Laptops mit Thunderbolt gibt, Dinger OSX draufzubügeln. Also Finger weg, oder?

Dann hab ich [de](http://www.mifcom.de/product/2086/144/notebook-konfigurator/notebook-konfigurator---s-serie-(clevo-p650,-p670).html)chefunden, da hat wohl jemand erfolgreich 10.10. installiert: i7-4720HQ/NVIDIA® GeForce!" GTX 970M GDDR5 (3.0GB) w/ Optimus!" Techno Hat halt kein Firewire

Beitrag von al6042 vom 15. März 2015, 23:14

Interessantes Gerät...

Bei diesen Mix-Graka-Maschinen fragen wir immer ob die interne Grafikkart Wer weiss, bei den Preisen kann das BIOS sowas vielleicht auch... Ansonsten wäre halt immer wichtig zu sehen, welche LAN-, WLAN- und Audio

Um sicher zu gehen, müsstest du von jeder Büchse einen Auszug der Isp abklären ob die Teile funktionieren.

Beitrag von fundave vom 15. März 2015, 23:17

Also zug grafikkarte habe ich mal einwenig gegoogelt. So wie ich das sehen kann soll sie laufen was sagen die anderen denn funktioniert die Graka? NVidia GeForce GTX850

Beitrag von al6042 vom 15. März 2015, 23:26

@fundave:

Bei den Laptops mit aktuellen CPUs, bei deinen auch IntelHD Grafikfunkti wird die zusätzllche Karte, egal ob Nvidia oder AMD, möglichst per DSDT genutzt... Das liegt an der groß gehypten Optimus-Technologie (Nvidia), IntelHD für einfache Aufgaben und die externe Karte für die aufwendige wird. Mac OS X kann das aber nicht....

In diesem Falle können externe Karten nur angesprochen werden, wenn deaktiviert werden kann, z.B. im Bios....

Beitrag von rblok vom 15. März 2015, 23:30

#### [al604](https://www.hackintosh-forum.de/user/763-al6042/)2

Du meinst den Clevo P650SE/Sager NP8651?

Das mit der lspci -nn versteht ich nicht so ganz:

Ich schreib denen ne Mail und bitte sie den Befehl Ispci -nn einzugeben zu mailen? Und frag gleich noch ob die kleine GPU übers Bios deaktivierbar ist?

Ich merk auch grad das ich mich im Kreis dreh: das wichtigste ist NICHT Thunderbolt/Firewire-Anschluss!

Ein Express-Card-Slot ging auch noch. Aber irgenwie gibts das alles nicht m

Beitrag von al6042 vom 15. März 2015, 23:35

der Befehl Ispci -nn kommt aus der Linux-Welt und zeigt die Vendor verbauten Komponenten an, so dass wir prüfen können, ob es dafür ein Kext (Treiber) gibt.

Wenn du die Anfrage mal versuchen würdest, fände ich das tatsächlich extre

Ja, die Hersteller der Laptops sind immer mehr von diesen Schn (Express-Card, Firewire) oder haben die neuen Sachen noch nicht eingebaut

Beitrag von rblok vom 15. März 2015, 23:56

Cool, danke. Gute Nacht

Beitrag von DoeJohn vom 16. März 2015, 01:29

Thunderboulnd Firewire wirst du auch nicht zusammen finden! Thunder! eigentlich Firewire ablösen! Und alle neuen Videokameras, Fotoappara mittlerweile USB als Schnittstelle zum PC!

Beitrag von rblok vom 16. März 2015, 11:00

Moin Trainer, was nervt ist: ich finde weder Firewire noch Thunderbolt. MEH

Beitrag von John Doe vom 16. März 2015, 11:02

zur not kannst du auch einen Thunderbold zu Firewire adapter benutzen

Beitrag von rblok vom 16. März 2015, 11:26

Ja, sn0wleo, das ist der Plan. Aber dazu müsste ich erstmal nen L rankriegen.

Beitrag von vom 16. März 2015, 11:44

Nochmals Macbook.

Beitrag von rblok vom 16. März 2015, 12:12

Ja Gandalf, wird so werden. Weils schlicht keinen Laptop mit Thunderbolt g für 2600\$). Macbook: 2400 fürs Gerät und 100-400- für Adapter/Dock. Dafür dann aber auch keine Option nen Monitor mit mehr als 1920\*1200 anzu Fühle mich irgendwie schon vor dem Kauf abgezogen &

Beitrag von John Doe vom 16. März 2015, 12:17

du kannst am aktuellen macbook pro retina locker nen 4K monitor betreiben!

Beitrag von rblok vom 16. März 2015, 14:57

Aber nur am Thunderbolt, nicht am HDMi-Port. Und die 2 Thunderbolts bra & Firewire.

Beitrag von Baron Samedi vom 16. März 2015, 15:55

Hallo Zusammen,

ich habe mit Interesse diesen Beitrag gelesen und mich schon ein wenig g sagen. Oder ich verstehe das Problem vielleicht nicht. In meinem Alter kan mehr ausschließen Du sagtest, Du brauchst folgende Anschlüsse:

Zitat

mind. 2 (besser 3) USB-Ports LAn-Anschluss Wlan (zur Not auch als separate Karte, wenns geht nich als externes USB) Firewire-Anschluss (oder Thunderbolt) ich weiss ist doof, aber Soundcard ist über Firewire angebunden wegen der Geschwindigkeit)

Wenn ich mir so mein ManciBlook-NetiPhao-Disapplsaeyhe, dann hat es von Deir Wünschen eigentlich recht viel:

2x Thunderbolt, 2x USB 3.0 und einen HDMI-Anschluss. Lan hat es zwar nic ich einen Thunderbolt-Lan-Adapter, den man für ca. 25,00 ¬ bekom Thunderbolt-Firewire-Adapter. WLAN hat das MBP auch und das ganze (aus mich vor 2 Jahren 1.000 ¬ in der Bucht gekostet. Das Manko ist natürlich d ´ne Intel HD 4000 drin, zum Zocken reicht die nicht wirklich.

Fraglich wäre natürlich, wie viel externe H**grei**wcahizeeintingsschli $\mathbf{D}$ eußen? Mit den beiden o. g. Adaptern wären (nur) noch die zwei USB-Anschlüsse frei. Rei es zwingend drei Anschlüsse sein?

Das mit dem Zocken auf dem Laptop habe ich übrigens vor Jahren sein g Windows muss man da im Vergleich zu einem Gaming-Desktop einfach zu eingehen. Und wenn es dann doch ein richtiges Zocker-Laptop sein soll, dann schwer, wie ein Desktop und das Akku reicht ´ne Stunde, wenn man Glück hat.

Lange Rede, kurzer Sinn: Außer zum Spielen müsste es ein junges, aber ni tun. Neu würde ich die Kisten eh nicht kaufen, bei den Apothekerpre aufruft ...

Ich hasse diese Rechtschraubkorrektur !!!

Beitrag von rblok vom 16. März 2015, 17:16

Hi Baron (war das nicht auch ne Figur vb, n Pratchett der Plan ist folgender:

- an den ersten USB kommt ein Hub
- an den zweiten die TR-8 (ist für Musik, gibt weniger St wenns direkt angeschlossen ist)
- \* an den ersten Thunderbolt kommt das Ethernet damits wei bleibt
- an den zweiten Thunderbolt kommt Firewire (auch nicht schö mit Adapter und die hatte ich mir damals!" gekauft damit latenzfrei läuft)
- an den HDMi-Port mein altes Cinema-Display 23"

Das ist dann ziemlich viel Geld für das dickste 15" Macbook, ¬ zuviel für die Hardware) und hat Nachteile die ich bei dem Preis einfach extrem störend finde:

- \* kein größerer, schon gar kein ein 2. externer Monitor, weil belegt ist
- \* Soundcard ist nicht direkt sondern über Adapter angeschloss
- \* 3 Adapter für mind. 75- extra die man ja auch gern mal l Gerät
- immer noch keine Chance mal ein Spiel mit ner richtig spielen

Ich will das Ding auf die Firma leasen, da muss es ein Neugerät

Beitrag von apatchenpub vom 16. März 2015, 20:25

Gigabit Ethernet brauchst du aber nur wenn du auf Rechner im eigenen N Für Internet reicht 100 MBit/s vollkommen aus da Internetleitungen selten hergeben

Beitrag von fundave vom 16. März 2015, 22:00

Abend,

also wenn deine Firma das Bezahlt würde ich ein Macbook nehmen, wenn Investiert Also fürs Internet reicht ein Standart Gigaport!

Beitrag von John Doe vom 16. März 2015, 22:02

genau es gibt auch USB 3.0 zu Gigabit adapter !

Beitrag von grt vom 16. März 2015, 22:20

hast du dir mal die lenovo thinkpads w5xx angeschaut? steckbrief vom w520 (540 ist aktuell, nach den specs müsstest du mal thinkw - 4 ramsteckplätze -> aufrüstbar bis 32gb - 1x firewire - 4x usb (2 usb3) - displayport &vga (nur mit der diskreten Grafik nutzbar) - nvidia quadro 1000m (oder 2000m) mit 1 oder 2 gb ram und intel hd30 abschaltbar - 15" display mit full HD (mindestens aber 1600x900) - i5 oder i7 - unter osx laufender expresscardslot, in dem z.b. noch eine usb oder firewi

- dvdlaufwerk gegen schublade mit 2. hdd austauschbar ohne jedes werkzeug

Beitrag von rblok vom 17. März 2015, 00:02

@grtr Du hast tatsächlich ein Laptop mit Thunderbolt gefunden! Saugut, bist mein Held. Wie du an meinem letzten Post siehst, aufgegeben!

Wie mach ich den jetzt weiter? in thinkwiki.de die einzelnen Komponenter prüfen ob es für jedes einzelne »Bauteil**Zue**inNeV.lkDekkAgQbut2adro K1100N hab ich nicht gefunden aber in nem anderen Forum (das ich posten darf) hat die wohl jemand in nem Dell Precision M gebracht.

Update: ist wohl ein größeres Drama (aka 40 Posts) um die Thund hinzukriegen. Aber ohne das Firewire dran klappt. Das Stillegen der 1. Karte wohl auch. Wie löst man das hier das man keine fremden Seiten verlinken darf?

Mal was ganz anderes: Hat man nach der ganzen Frickelarie tatsächlig »normales« OSX-System? Oder gibts schon Abstürze und Nervigkeiten mi muss? Ich sitz dann halt mit dem Teil beim Kunde und wenns dann re abschmiert, nützt die ganze gesparte Kohle nix.

[@funda](https://www.hackintosh-forum.de/index.php?page=User&userID=25412)ve

Ja klar würd ich das bessere Gerät nehmen. Ist aber meine eigene Ein-Mann<sup>.</sup>

Vielen Dank für euer aller Support& bin seit gestern Abend durchgehend beg

Beitrag von al6042 vom 17. März 2015, 00:13

Moin...

Also mein große Kiste läuft bei mir 24/7, da sie als Grundlage für die DLNA tauglichen Endgeräte dient. Nebenbei läuft darauf auch ein SFTP-Serv Die Möhre gebe ich nimmer her...

Zusätzlich habe ich noch Parallels drauf. Dort gibt es: eine weitere OSX Box zum Updates testen eine Ubuntu Möhre eine Win8.1 Büchse und gerade eben installiert: eine Win10 Preview Box... Das ich alle 4 Büchsen gleichzeitig fahren kann, liegt natürlich am RAM macht es halt auch mit...

Der Lenovo T530 ist mein Firmen-Gerät, dem ich ein 2 SSD spendiert ha ohne weiteres per OS X in der kompletten Firmen Umgebung arbeiten kann, MS Office, in dem Fall sogar schon mit 2016 Preview... Was ich an MS basierenden Programmen nicht machen kann, geht über unser Und wenn meine Frau mit mir zusammen Fernsehen möchte, ich aber gle aktiv sein möchte, nehme ich das HP Elitebook... Alle drei Teile brummen wie erwartet und gewünscht.

Beitrag von fundave vom 17. März 2015, 00:14

Also zur stabilität kann ich nur folgendes sagen. Es kommt drauf an welche Hardware man nutzt und wenn alle Ha miteinander arbeiten dann läift osx auch flüssig. Mein T61 z.b rattert mit ner hdd seit 2 Jahren ohne Probleme durch. Das

Es kommt auch drauf an ob man das system gut installiert hat. Mit ner guten DSDT geht das wunderbar

Beitrag von rblok vom 17. März 2015, 00:16

WTF? Wie schnell seid ihr eigentlich?

Wenn ich die ganzen Beiträge in den Fremdforen lese, gruselts mich sch mir da antun will: 40 Posts für nen Halberfolg beim Thunderbolt, 1040 Posts beim Intelwerd immer unsicherer ob ich mir das antun will& vor allem weil ich ja auf nem nagelneuen PC festsitze wenns nicht klappt.

Beitrag von al6042 vom 17. März 2015, 00:24

Kommt darauf an wie wach wir sind...

Und BTW: Wenn du bei dem W540 den i7-4930MX auswählst, ist da kein sodass du tatsächlich mit dem NVidia-WebDriver erfolgreich sein könntest...

Und BTW 2: Man sollte mal schauen, ob man einen Clover Bootstick m WebDrivern erstellen kann, damit die Installation ohne Zwischenschritte funk

Beitrag von rblok vom 17. März 2015, 00:45

Schön das du auch noch nicht schläfst & aber ich versteh max. 50% Webdriver? Clover? Hab mir zugegebenermassen noch nicht die angeguckt. Clover ist eine davon, gell?

Was mich hier fasziniert: woher weiss grt das das Lenovo nen Thunderbol du das der i7-4930MX keine IntelHDA (ist das die kleine GPU?) hat?

Zitat

Wenn du bei dem W540 den i7-4930MX auswählst,

Gibts nicht. Nur die: 4600M, 4810MQ, 4910MQ, 4940MX (und der ist mir kein  $\lambda$ 

Fühlt sich auch echt schräg an nach 11 Jahren OSX-Administration wieder Vo

Beitrag von al6042 vom 17. März 2015, 01:04

Ach so, Ach ja...

Fangen wir mal von vorne an... Bienen, Blumen, Mac OS X...

Zur Nutzung von Mac OS X benötigt man einen Bootloader, den gibt es aktue 1. Ozmosis = Ein AddOn das in verschiedenen Mainboard UEFI-Roms int und somit schon vor der Auswahl einer Partition den Bootloader bereit : man dem Apple-Feeling am nächsten, da man "unbehandelte" OS X Insta einstöpseln und nutzen kann...

2. Clover = Ein Bootloader der sowohl auf LegacyBios, als auch bei werden kann. Kommt mit einer sehr umfangreichen Konfigurations eigentlich für fast alle Systeme einsetzbar, erfordert aber auch, dass man richtig auseinandersetzt. Clover kann auf einen "unbehandelten" O installiert werden um diesen dann auf normalen PCs/Laptops zum Booten d zu bewegen. Nach der Installation wird Clover erneut installiert, diesmal dann aber auf der neut der erstellten OS X Partition.

3. Unibeast (Nur für die Erstellung und Nutzung eines OS X Install-USBaber auf Chimera/Chameleon = Ein Bootloader der eigentlich nur LegacyBios Maschinen geeignet ist... Kann auch ganz nett konfiguriert we nicht so granular wie Clover... ausserdem ist die Beschränkung auf Leg Dauer doof, da in naher Zukunft voraussichtlich die reine UEFI-Rom Nutzu Markt übernehmen wird.

Was den Nvidia WebDriver betrifft, ist der zwingend nötig, wenn man mit d Karten mit Maxwell-Chips arbeiten möchte, das wären die GTX750 brandneuen GTX9xx Karten.

Die früheren Karten mit Kepler-Chip können auch mit den OS X eige werden.

In Bezug auf dein Thema, gab es bei einem Forum mit Tomaten Logo de Quadro K1100M und Quadro K2100M mit dem Nvidia WebDriver zum Laufen ge

Da die heutigen Laptops durch die i3 - i7 mit integrierten Grafikeinheit "externe" Grafikeinheit von AMD oder Nvidia mitbringen (eine Technolog die von OS X nicht unterstützt wird) muss eine der Grafikeinheiten deakti diesen Maschinen OS X zu installieren... deswegen mein Hinweis auf Mobile Extreme, denn der hat keine interne Grafikeinheit, die man deaktivier

grt weiss von solchen Dingen weil er insgeheim unser Lenovo-Spezialist i man das im englischen Wikipedia nachlesen...

Beitrag von rblok vom 17. März 2015, 10:19

Moin, das is ja ne tolle Überraschung zum Morgenkaffee! 1.000 Dank für die ausführliche Erklärung.

Was ich bis jetzt verstanden hab ist: Bootpartition ziehen, dann vom USB booten (vorzugsweise mit Clov installieren, gucken was alles nicht geht und dann solange am Clover ru hat. Stimmt das soweit?

Was für mich immer noch ein grosses Fragezeichen ist, ist das ganze voran das Patchen der .Kexts. Und nachdem ich grad die FAQ gelesen hab: muss ich wirklich mit 10.6 a ich nehme einfach den 10.10-Installer aus dem Store?

Beitrag von apatchenpub vom 17. März 2015, 10:31

wenn du einen Mac hast kannst du dir auch Yosemite aus dem download geeignet ist) dann brauchst du die SL nur als Lizenznachweis. Ich habe e arbeite ohne DSDT. Für Audio eine gepatchte Kext, eine Kext für I Funktioniert alles incl sleep und Speedstepping. Eine DSDT ist also nicht zw

Beitrag von rblok vom 17. März 2015, 10:43

Dankeschön Verrätste mir wofür die mysteriösen DSDTs gut sind?

Beitrag von Doe1John vom 17. März 2015, 10:45

Eine DSDT brauchst z.B., wenn du Sound über HDMI ausgeben möchtest. VG Hobbit

Beitrag von 6fehler vom 17. März 2015, 11:21

Bezueglich des Monitors am Macbook gibt es auch USB zu VGA/HDMI/I dann quasi eine Grafikkarte. Gruss, 6F

Beitrag von apatchenpub vom 17. März 2015, 11:24

Die DSDT ist Teil der ACPI-Tabellen die im Bios hinterlegt sind. Dazu ein Au

Zitat

DSDT (Differentiated System Description Table)

DSDT beschreibt implementierte Systemfunktionen wie Energieverwaltun Play und Kühlung in sogenannten Definition Blocks. Definition Blocks er Informationen zur Ansteuerung auch in AML (ACPI Machine Lang Steuerfunktionen. Die für ACPI-Funktionen in der DSDT eingetragenen Def bilden die Grundlage für das Funktionieren der ACPI-Funktionen im Syst Differentiated Definition Block wird beim Systemboot geladen und Speicher.

XSDT (Extended System Description Table)

Beitrag von Doe1John vom 17. März 2015, 11:25

[6fehl](https://www.hackintosh-forum.de/user/6550-6fehler/)eroi, so was gibts auch???? Da brauchst du aber doch bestimmt einen

Beitrag von 6fehler vom 17. März 2015, 11:32

Das kommt aufs verbaute Chipset an, aber die meisten verwenden einen Ch OSX unterstuetzt wird ich kann mich aber nicht mehr erinnern welcher d Google. Aber ob ein Labtop mit soviel extra externen Geraeten noch Sinn ma anderen Blatt... Edit: Die von DisplayLink waren's glaub ich. Gruss, 6F

Beitrag von apatchenpub vom 17. März 2015, 11:32

habe gerade mal Tante Google gefagt, von Delock gibt es da sogar OS X-Tre

Beitrag von rblok vom 17. März 2015, 11:35

Ich stell mir die DSDTs am besten als temporäre Systemhacks vor die bei werden und andere Einstellungen überschreiben, oder?

Beitrag von al6042 vom 17. März 2015, 12:17

Auszug aus Wikipedia:

# Zitat

DSDT (Differentiated System Description Table)

DSDT beschreibt implementierte Systemfunktionen wie Energieverwaltun Play und Kühlung in sogenannten Definition Blocks. Definition Blocks er Informationen zur Ansteuerung auch in AML (ACPI Machine Lang Steuerfunktionen. Die für ACPI-Funktionen in der DSDT eingetragenen Def bilden die Grundlage für das Funktionieren der ACPI-Funktionen im Syst Differentiated Definition Block wird beim Systemboot geladen und Speicher.

Da man diese DSDT mit den diversen Bootloadern während dem Starten mit Systeme-Eigene DSDT in den Hintergrund stellt, kann man damit ein paar machen und diverse Aggregate des Rechners genauer bezeichnen, so da etwas damit anfangen können.

Schönes Beispiel ist die Funktion zum Hinzufügen des von OS X erw (Onboard Audio) und HDAU-Devices (HDMI-Audio).

Beitrag von grt vom 17. März 2015, 13:50

### [rblo](https://www.hackintosh-forum.de/user/30409-rblok/)k:

wenn schon, dann biitte heudddankefürdieBlumen:

aber die specs vom w540 hatte ich nicht detailliert im kopf, nur grob, d interessant sein könnte.

ich hab selbst das w520 mit ML laufen, und bin eigentlich recht abgesehen davon, dass ich meist doch den kleinen bruder, das x220 nutze, um längen mobiler ist.

zur usbgrafikkarte: ich hatte mal kurz eine laufen (zwecks anschlus wirklich arbeitstauglich war das nicht - trotz vorhandenem treiber f genauem recherchieren raten, bevor man sich sowas ans bein bindet (wenn ü Beitrag von Baron Samedi vom 17. März 2015, 15:41

@ rblok: Habe erst soeben gesehen, dass Du nach meinem Nickname gefra den Büchern von Terry Pratchett stammt der Name m. W. zumindest nicht. James Bond - Leben und sterben lassen aus dem Jahre 1973. Da ist mir d Mal untergekommen (verdammt - lässt das jetzt auf mein Alter schließen ?? Sack durch und durch). Die Wiki zu meinem Nick ist übrigens ganz nach m .

Beitrag von rblok vom 17. März 2015, 16:46

## [gr](https://www.hackintosh-forum.de/user/8470-grt/)t

Ok, Lieblingsheldin. Das W540 wird nur noch mit neueren Prozessor 4910MQ, 4940MX) geliefert. Die Lenovo-Bestellhotline behauptet das die Prozessoren keine Integrated (

Die Intel-Seite behauptet da was ganz anderes.

Was ist am schlausten: W540 kaufen und hoffen das man die Intel-Grafik ausgeschaltet kriegt? Im Ebay n altes W540 mit dem von dir empfohlenen onde4r918V135M281Xhoedsesrenen?n Oder nen kleinen PC-Schrauberladen finden und die drauff 930MX das d einbauen?

@Samedi Hab grad nachgeschaut. Bei Pratchett ists Baron Samstag

Beitrag von grt vom 18. März 2015, 10:02

guckst du zuerst m KLL hKKK wenn du dich da weiter durchklikkst, findest du auch die specs von den vorg der 4930mx sollte drin sein (sagt zumindest thinkwiki, und eigentlich wisse

sagen...) die grafiken müssten ab- und umschaltbar sein, zumindest ist das bei den immer möglich gewesen: intel oder diskret oder optimus. vielleicht guckst du mal im thinkpadforum (deutsch), und fragst da nach.

ausserdem sind die thinkpads immer recht schraubenzieherfreundlich, zur bislang auf der werkbank hatte (bis zur ?20ger serie ink)l. hab utien hesie tauschen ist also nicht wirklich das problem.

ob schon gebrauchte w540 auf dem markt sind, müsstest du gucken, aber dangen modell ist, dürften die preise auch für gebraucht noch recht happig s ?20ger aus den firmen raus (leasingverträge enden, abschreibungszeitr deren preise brechen gerade so richtig ein: t420 /x220 ab 200 euronen zu h auch schon richtig günstig gesehen. ob dir das ausreichen würde, ist dann d du hattest auch nach der konfiguration gefragt - das w520 läuft gut cardreader, der ist total bockig, und ich hab bislang keine lösung ge manchmal etwas seltsam, aber nutzbar, wlan wie immer eine intel, die nic biosmod wär möglich). als bootloader nutze ich clover, damit war es schne möglich, beide grafikkarten zu nutzen - nicht gleichzeitig, ich wähl im bio und beide laufen problemlos.

beim experimentieren mit mavericks gab es kleinere probleme mit dem inter die nvidia am start war, ich hab die herumprobiererei abgebrochen, denke hätte lösen lassen, wenn ich drangeblieben wär.

Beitrag von rblok vom 18. März 2015, 21:24

Hi grt, vielen vielen Dank für deine Mühe! Ich bin total beeindru kompetent der Umgangston hier bei Euch ist.

Ich hatte gestern nochmal intensiv nach dem W540 gegoogel augenscheinlich eine 2. Generation mit anderen Prozessoren (4 4910MQ, 4940MX) ausgeliefert, alle mit integrierter Intel scheint ein Update bekommen zu haben, so das die GraKa-Eir nicht mehr im Bios, sondern nur übers OS gemacht werden könn

Dann hatte ich gestern noch länger mit nem Cousin bei Urano rät (obwohl er das OSX schonmal auf nen Dell gepackt hat) eher

Ich hätte dann ja nur diesen einen Rechner zum Arbeiten. Und mich nicht. Im schlimmsten Fall gibts irgendein Gezicke wei Programm nicht stabil läuft und ich muss Rechner-Fricke verdienen. Das ist m.E. schlauer das mit nem Zweitgerät zu machen.

Nichtsdestrotrotz habe ich schon sehr sehr viel Bock das mal z für den Lerneffekt als auch weil ich seit 5 Jahren immer fr Apfel-Politik werde. Die haben leider vergessen wer sie 20 gehalten hat als nix mehr ging.

Mein Plan ist daher jetzt das Macbook zu leasen und zeitnah zum Testen zu bekommen. Ich hab gestern schonmal nachdem g geschaut das du, grt, da hast, bei identischem Prozessor aber ¬ gefunden ( &also wenn du deins nich mehr magst, gern PM mit Preisvorstellung). Aber der Prozessor sollte doch egal sein integrierte Grafik abschalten lässt. Dann ist mir noch eingef Ewigkeiten das Gehäuse von dem alten G4-Cube noch liegen h sich ja für relativ wenig Geld ein Desktop basteln lassen der z Win und Frickeln für OS X reicht...

Daher würd ich mich jetzt (hoffentlich nur kurz) verabschieden zukommen wenn bei mir die entsprechende Hardware rumfliegt.

Bis dahin und nochmal ganz ganz ganz vielen Dank für Eure G

# Beitrag von fundave vom 18. März 2015, 21:28

Gut ich mach dann mal zu wenn alles Geklärt ist!